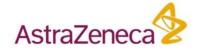

# A modern tool for integrating cheminformatics data science in Spotfire

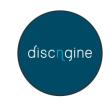

### Lars Brive, Justin Morley, Maxime Guitet

PerkinElmer EMEA Nexus 2019

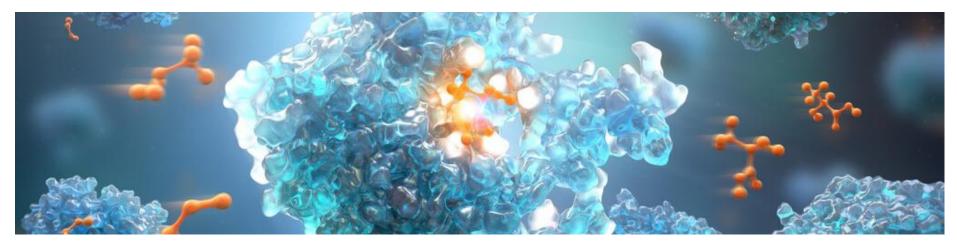

# Acknowledgements

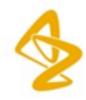

Wolfgang Klute

Johan Ulander

Nick Tomkinson

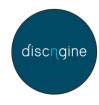

Eric Le Roux

Claire Wallon

Benjamin Pannetier

Michael Bodnarchuk Peter Brandt Sameer Kawatkar Susanne Winiwarter Kun Song Magnus Polla Ekaterina Ratkova SpotOn team

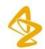

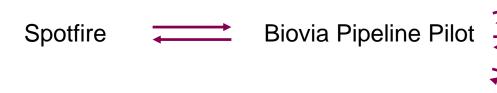

Databases

Calculation services

Al tools

. . . .

### Spotfire: Analysis, visualisations, PerkinElmer Lead Discovery

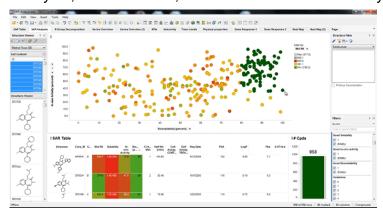

PerkinElmer.com

### Biovia Pipeline Pilot: Data processing

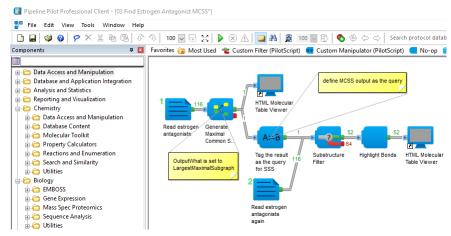

Pipeline Pilot example protocol

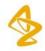

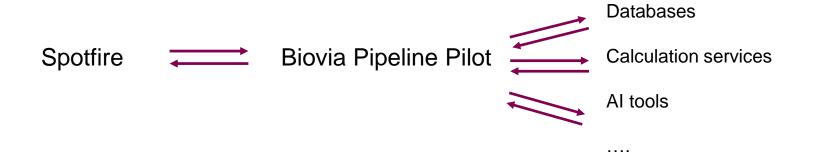

### Requirements

- Interactive and flexible analysis of data
- Complex queries made easy.
- Default visualisations.

"Are these compounds available in our compound collection"

"Given a list of compound names, extract the bioactivity data in test, comparison with internal and external data. Group by target type."

- Range of user expectations: One green button or full control over parameters.
- Allow advanced users to implement their own protocols.
- Modular design
- Rapid implementation. Global usage.

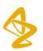

# The Future

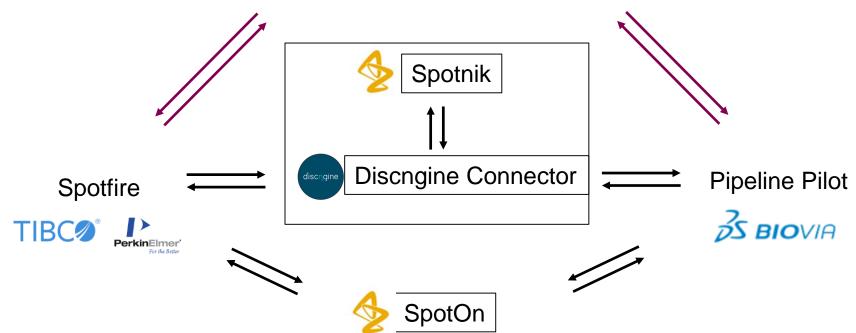

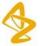

### AZ SpotOn

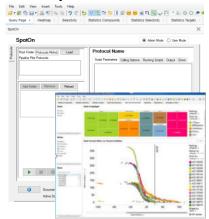

### **Discngine Connector**

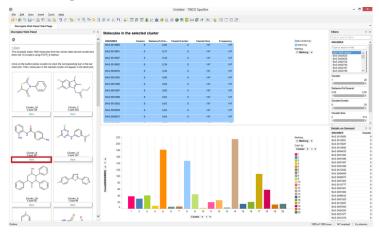

### AZ Spotnik

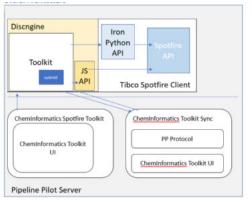

Justin Morley

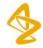

### Discngine: Run Pipeline Pilot protocols from Tibco Spotfire

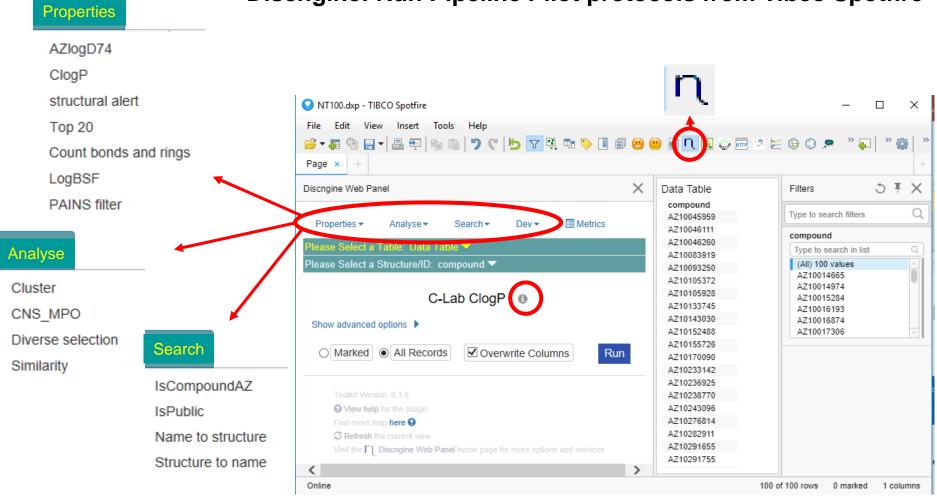

### Advanced visualisations

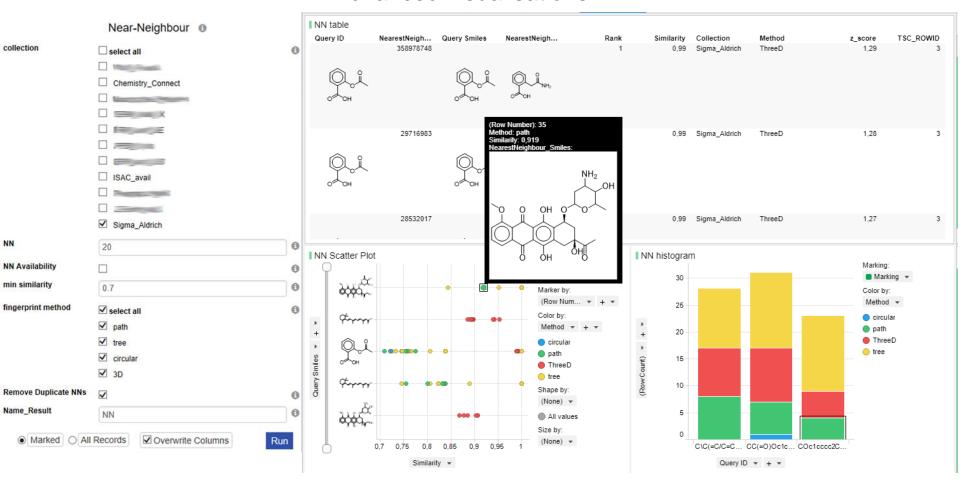

### Support of AI in drug discovery

Generate large numbers of entirely novel compounds

Multi-parameter optimization (MPO) of desirability scores used for selection

Example: MPO with default properties and parameters for a particular project

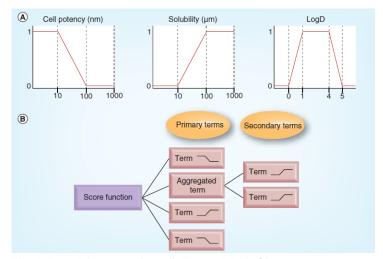

Nissink and Degorce (2013) Future Med. Chem. 5:753

| ColumnName | Weight | function         | P1  | P2  | P3 | P4 |
|------------|--------|------------------|-----|-----|----|----|
| clogp      | 1      | MiddleValuesGood | 0   | 2   | 4  | 6  |
| Mol weight | 1      | LowValuesGood    | 400 | 500 |    |    |
| PSA        | 1      | LowValuesGood    | 20  | 120 |    |    |

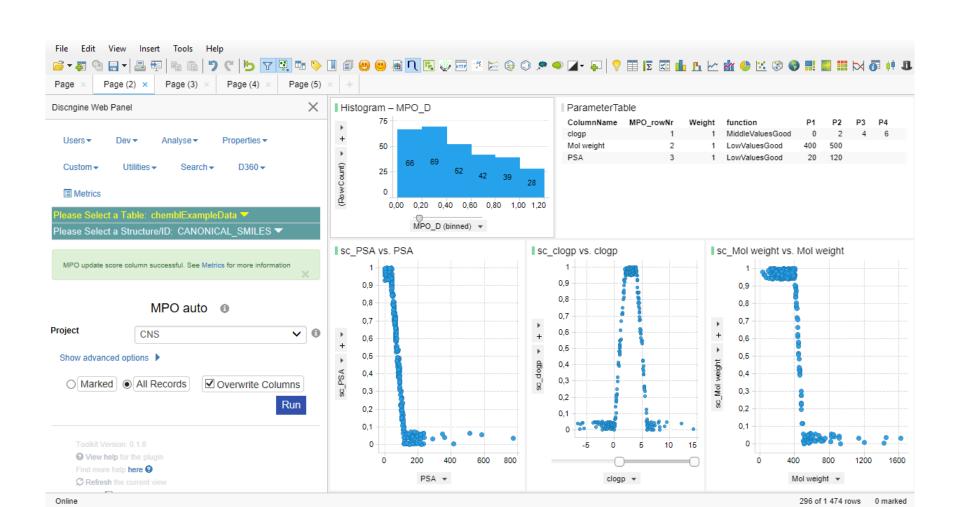

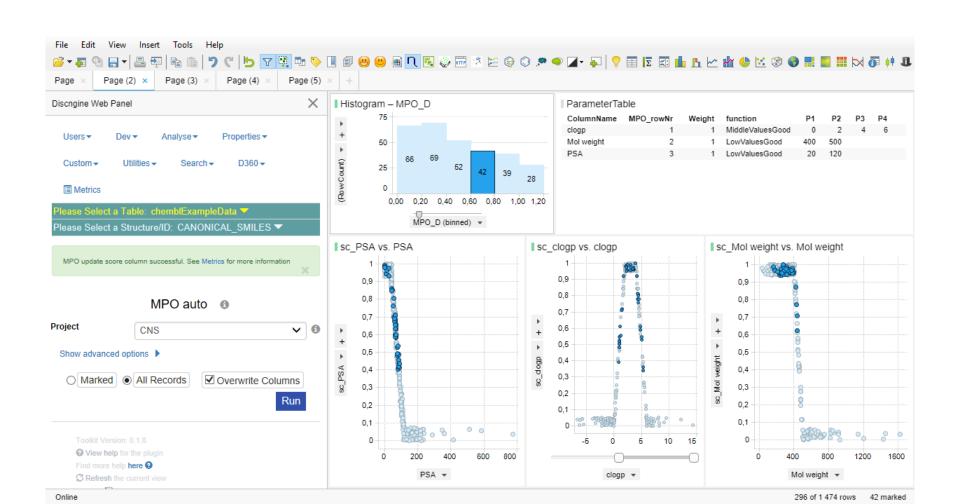

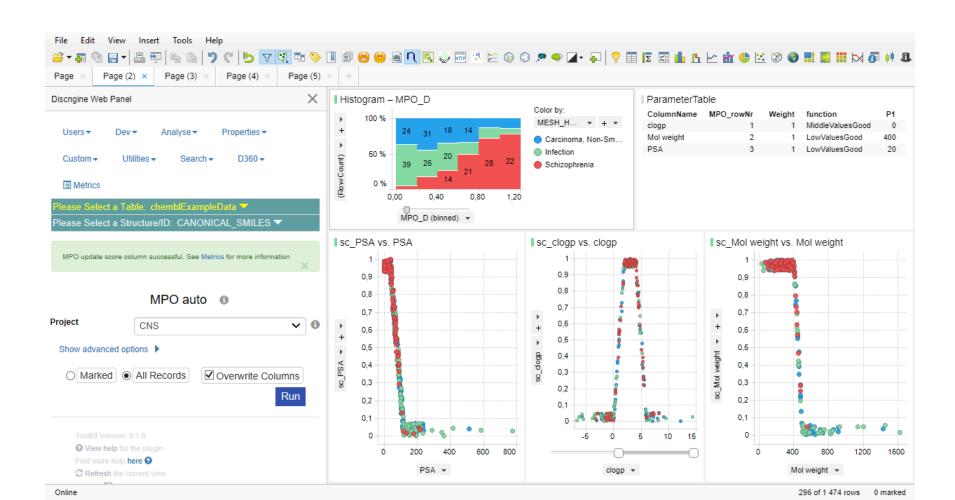

# **Summary**

### Pros:

Advanced chemistry workflows available from Spotfire

Advanced visualisations that gives users a quick start for analysis

Interface that works well for a range of users

Implementation of complex workflows doesn't require programming skills

Good debugging options

Rapid implementation of new tools to scientists

### Cons:

3D structure viewer

Data transfer to Pipeline Pilot limited to one table

Asynchronous jobs not straightforward

Framework needs local support, maintenance and upgrades

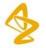

### **Confidentiality Notice**

This file is private and may contain confidential and proprietary information. If you have received this file in error, please notify us and remove it from your system and note that you must not copy, distribute or take any action in reliance on it. Any unauthorized use or disclosure of the contents of this file is not permitted and may be unlawful. AstraZeneca PLC, 1 Francis Crick Avenue, Cambridge Biomedical Campus, Cambridge, CB2 0AA, UK, T: +44(0)203 749 5000, www.astrazeneca.com

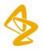

# Spotfire Web Application for Pipeline Pilot

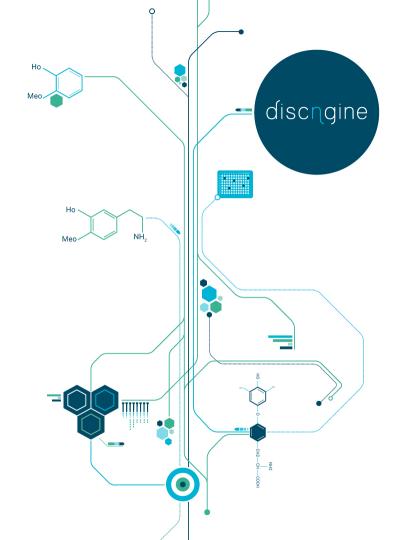

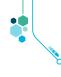

# Connector

https://connector.discngine.com

### **Client Automation**

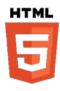

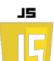

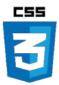

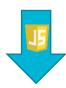

spotfireDocumentEditor

- .addDataTable(sbdfFileURL)
- .addPage("Comparison Of Mean Ranges")
- .addBoxPlot(jsonConfig);

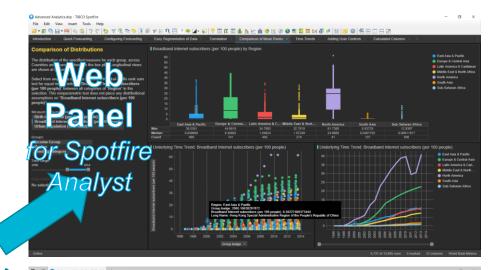

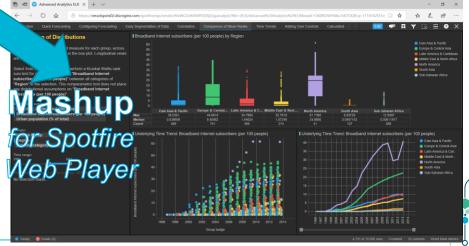

# S.W.A.P.P: Spotfire Web Application for Pipeline Pilot

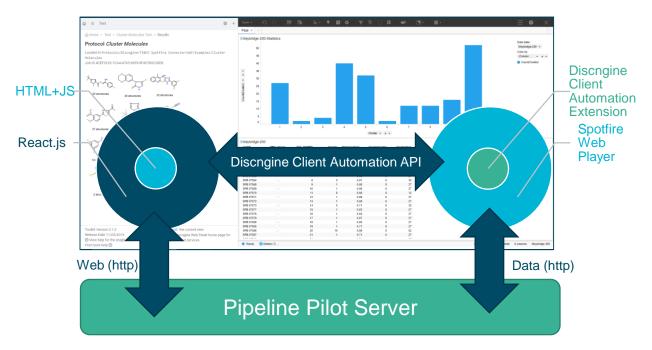

in Web Player and Analyst

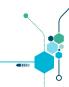

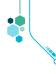

# SWAPP + Connector Client Automation

### A new framework to streamline Pipeline Pilot protocol integration

- Low code
- 1. Declare the Pipeline Pilot protocol
- 2. Map the parameters to a web form (Wizard)
- 3. Define actions on the Spotfire document based on protocol output files

### **Features**

- Authentication
- Job Control (start, poll, stop) including asynchronous run
- Push/Pull Data from Web Service endpoint
- Allow injection of HTML/JS Snippets
- > Control Spotfire document
- > Display content

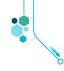

S.W.A.P.P: Register Protocol 1/2

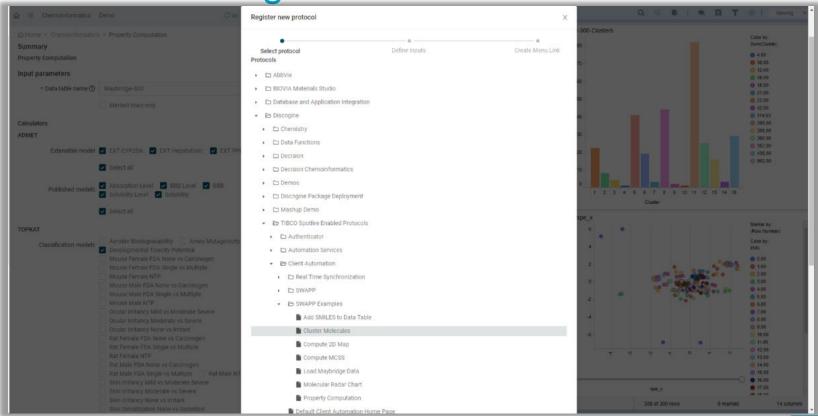

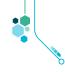

S.W.A.P.P: Register Protocol 2/2

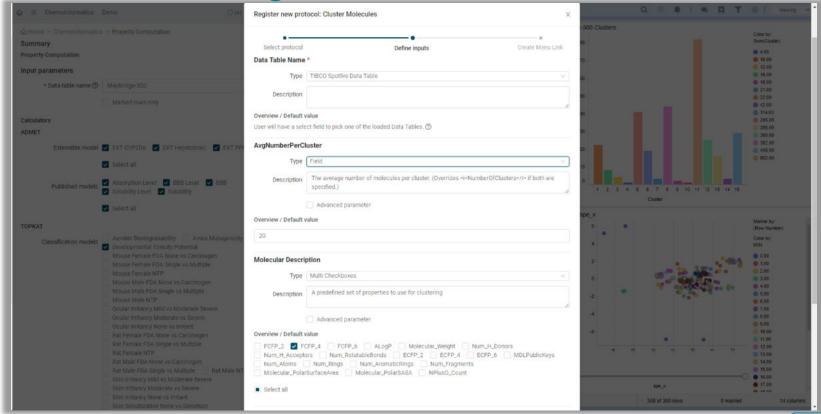

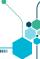

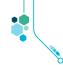

Example protocol: intput

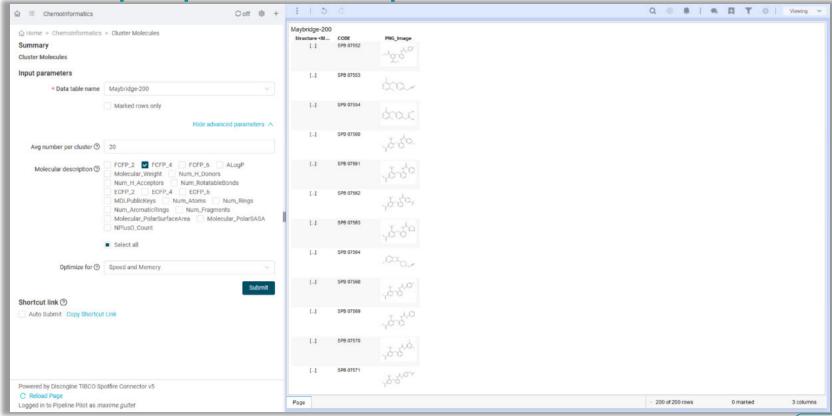

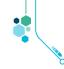

# Example protocol: output

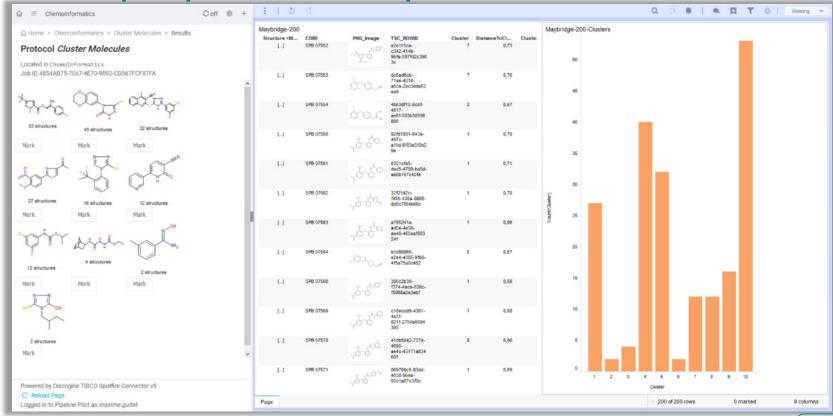

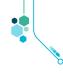

## Future work

Extend to Knime, Talend

Implement more features

- Chain protocols
- Extend user permissions to control visibility of protocols
- Allow conditional linking of parameters

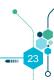

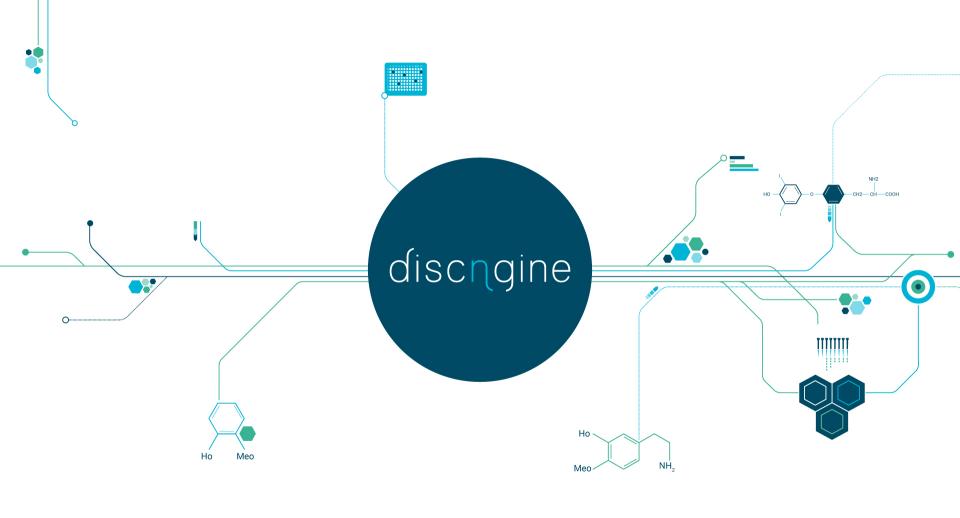

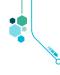

# Existing application: SWAPP - Example

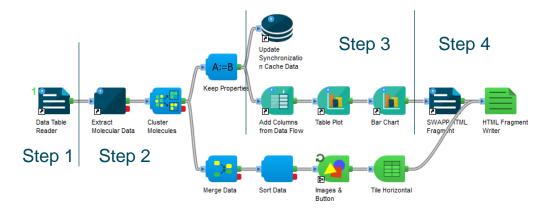

- Step 1: reading data from SBDF
- Step 2: data transformation
- Step 3: preparing API calls
- Step 4: combining API calls and creating HTML/JS file